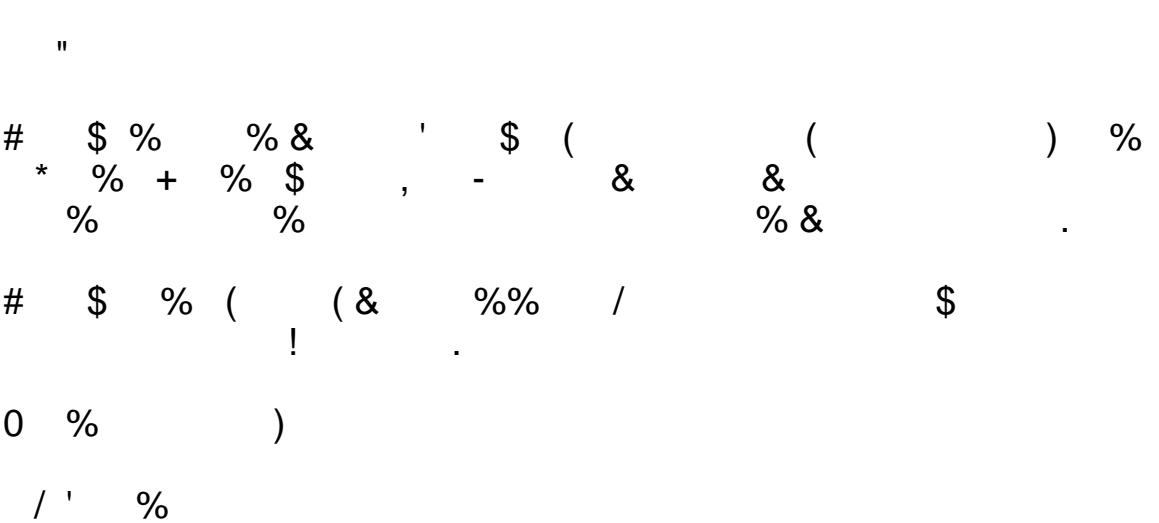

 $\mathbf{I}$ 

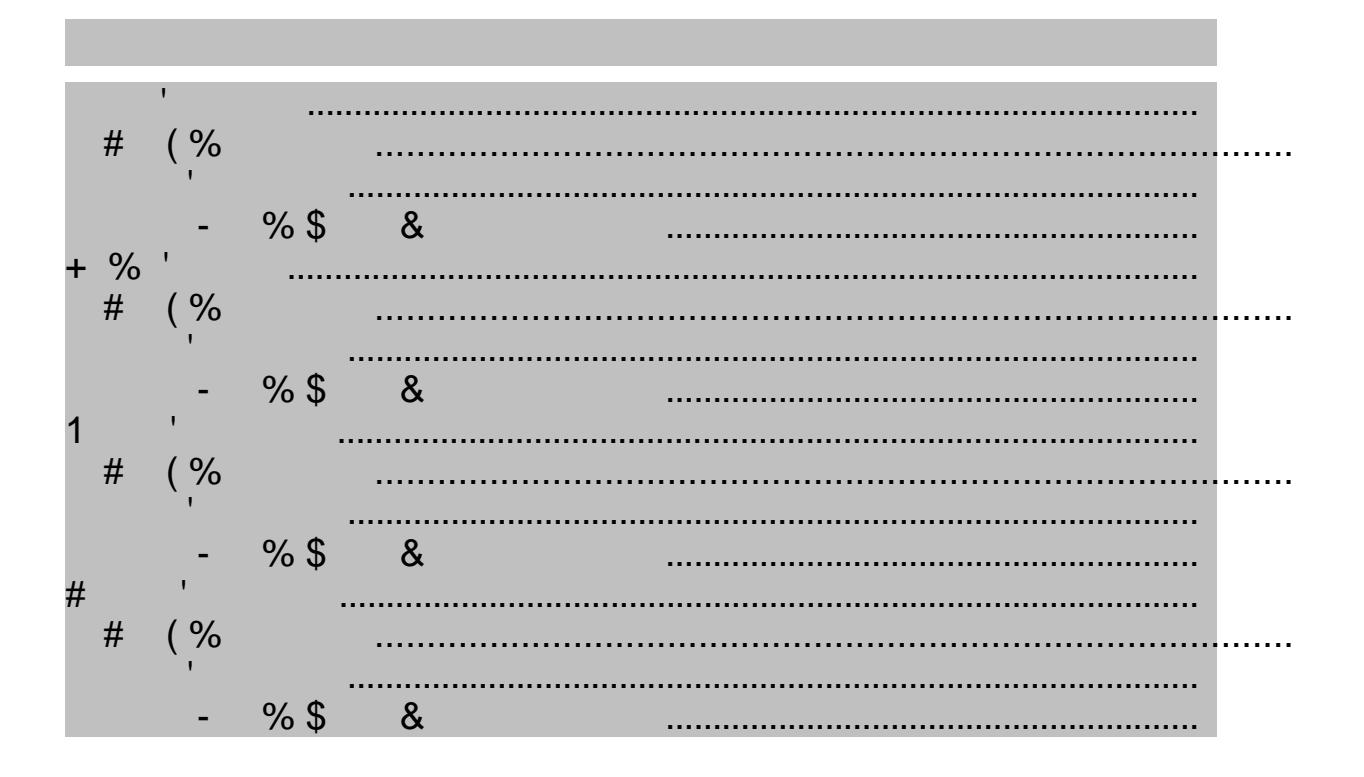

# <span id="page-1-1"></span><span id="page-1-0"></span>**Travel expenses**

## *Policy description*

Conditional section outlining the reimbursable expenses allowed in this category, along with the per diem limits etc.

### <span id="page-1-2"></span>*Actual expenses*

<span id="page-1-3"></span>Text reporting on total amount in this category. Also the date range in running text format (min, max).

### *Amount requested for reimbursement*

Total amount from the roll-up data model, with cutoff computed w/in ODF document by local calculation (stretch goal) otherwise by additional instance in XForms model.

# <span id="page-1-5"></span><span id="page-1-4"></span>**Food expenses**

### *Policy description*

Conditional section outlining the reimbursable expenses allowed in this category, along with the per diem limits etc.

### <span id="page-1-6"></span>*Actual expenses*

<span id="page-1-7"></span>Text reporting on total amount in this category. Also the date range in running text format (min, max).

### *Amount requested for reimbursement*

Total amount from the roll-up data model, with cutoff computed w/in ODF document by local calculation (stretch goal) otherwise by additional instance in XForms model.

# <span id="page-1-9"></span><span id="page-1-8"></span>**Housing expenses**

### *Policy description*

Conditional section outlining the reimbursable expenses allowed in this category, along with the per diem limits etc.

### <span id="page-1-10"></span>*Actual expenses*

<span id="page-1-11"></span>Text reporting on total amount in this category. Also the date range in running text format (min, max).

### *Amount requested for reimbursement*

Total amount from the roll-up data model, with cutoff computed w/in ODF document by local calculation (stretch goal) otherwise by additional instance in XForms model.

# <span id="page-1-13"></span><span id="page-1-12"></span>**Personal expenses**

### *Policy description*

Conditional section outlining the reimbursable expenses allowed in this category, along with the per diem limits etc.

### <span id="page-1-14"></span>*Actual expenses*

Text reporting on total amount in this category. Also the date range in running text format (min, max).

# <span id="page-2-0"></span>*Amount requested for reimbursement*

Total amount from the roll-up data model, with cutoff computed w/in ODF document by local calculation (stretch goal) otherwise by additional instance in XForms model.

ODF Features illustrated:

- 1. Binding to XForms model
- 2. draw:control to display form items in running ODF text
- 3. Table of contents generation
- 4. Local computation at ODF formula level, using numeric (vs. visual) value of draw:control element

5. Conditional sections (using xforms:group not ODF-Next notation)...so intermixing of ODF and XForms-namespaced elements in the same document. This is a result of not requiring a plug-in but treating the ODF content as native browser markup.